**Zusatzformular zu Fördertatbestand nach § 19 Abs. 1 Satz 1 Nr. 8 KHSFV (Onlinebasiertes Versorgungsnachweissystem für Betten)** 

**zum bundeseinheitlichen Formular (Bedarfsanmeldung) zur Anmeldung eines Förderbedarfs aus dem Krankenhauszukunftsfonds gemäß § 14a Krankenhausfinanzierungsgesetz (KHG) in Verbindung mit §§ 19ff. Krankenhausstrukturfonds-Verordnung (KHSFV)** 

# **Anleitungen:**

**Allgemeiner Hinweis: Für jedes zu fördernde Vorhaben ist grundsätzlich eine separate Bedarfsanmeldung unter Verwendung des Formulars des Landes NRW inklusive der jeweiligen Zusatzformulare des Landes NRW zu nutzen.** 

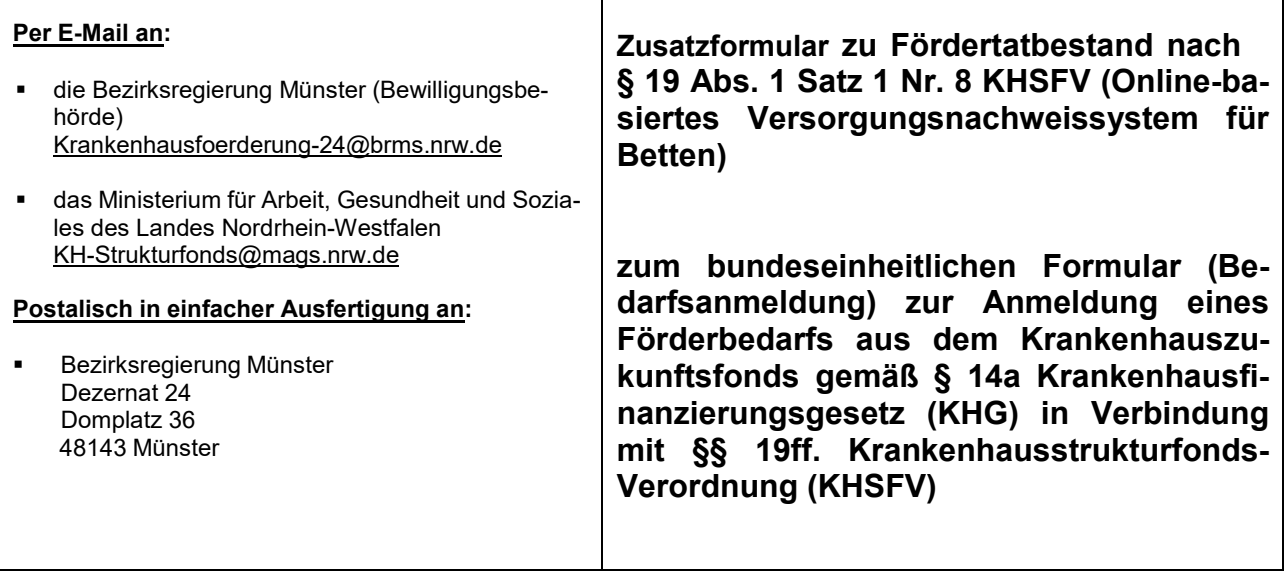

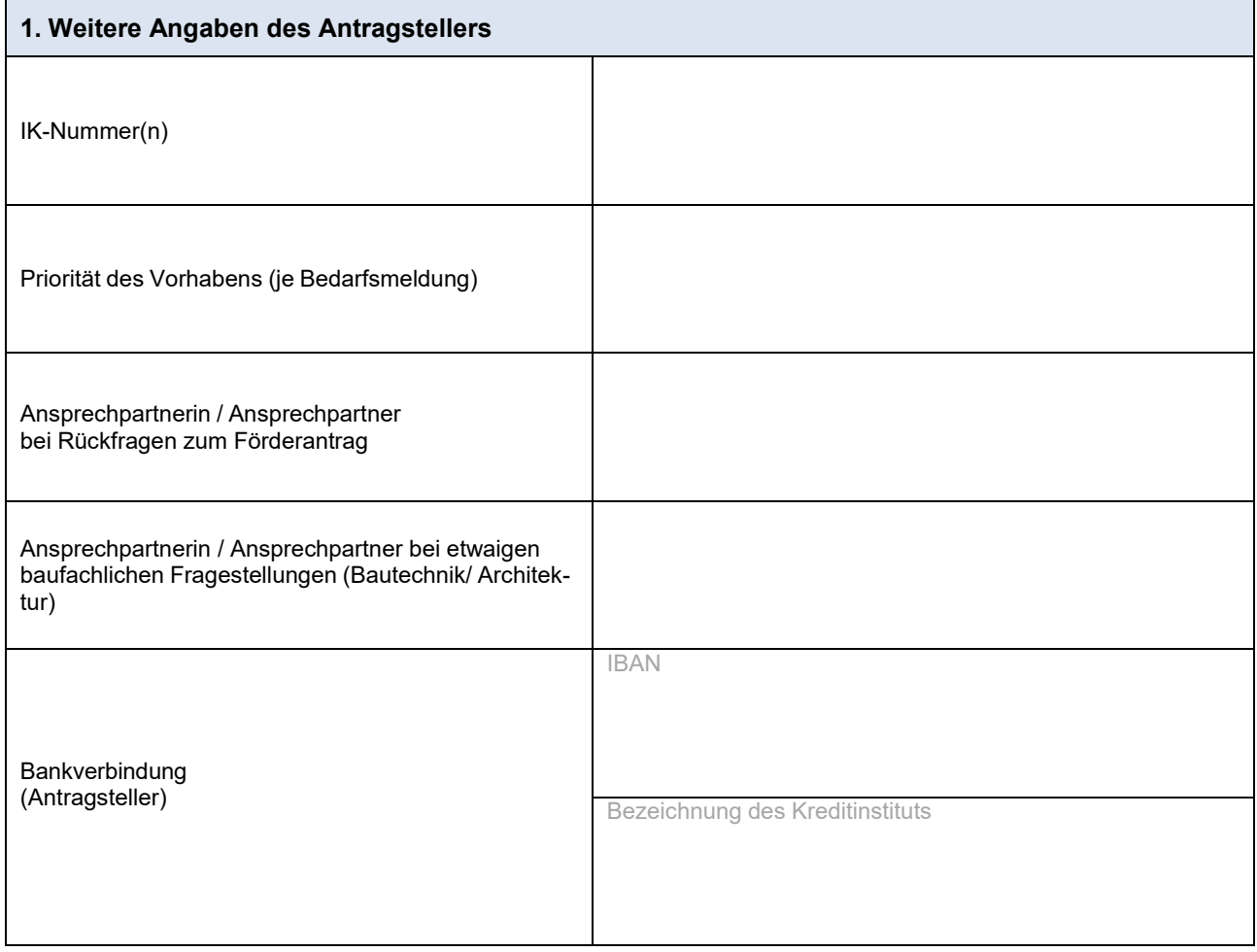

Dateiname der Bedarfsanmeldung:

## **2. Vorhaben (ggf. Anlagen beifügen)**

**Allgemeiner Hinweis: Es wird auf die Einhaltung der Förderrichtlinie des Bundesamtes für Soziale Sicherung (FRL BAS) hingewiesen.** 

#### **1. Online-basiertes Versorgungsnachweissystem für Betten wird**

☐ eingeführt

und/oder

☐ weiterentwickelt

### **2. Kurze Vorhabenbeschreibung:**

Zusatzformular § 19 Abs. 1 Satz 1 Nr. 8 KHSFV – Anmeldung eines Förderbedarfs aus dem Krankenhauszukunftsfonds nach § 14a KHG

**3. Inwiefern wird das Versorgungsnachweissystem die Zusammenarbeit zwischen Krankenhäusern und anderen Versorgungsbereichen verbessern?**  Bitte kurz erläutern:

**Es ist Bitte eine Bestätigung des nach § 21 Abs. 5 KHSFV berechtigten Mitarbeitenden, des zu beauftragenden IT-Dienstleisters oder der zu beauftragenden Dienstleister vorzulegen, dass die technischen Voraussetzungen für die Anbindung und Nutzung des Systems gegeben sind (§ 22 Abs. 2 Nr. 6 KHSFV).** 

Dateiname der Bestätigung:

**Zusätzlich ist die Vorlage des Nachweises über die Berechtigung nach § 21 Abs. 5 Satz 1 KHSFV der Mitarbeiterin oder des Mitarbeiters des zu beauftragenden IT-Dienstleisters, die oder der die entsprechende Bestätigung ausstellt, vorzunehmen (§ 22 Abs. 2 Nr. 10 KHSFV).** 

Dateiname des Nachweises: <sup>5</sup>

Zusatzformular § 19 Abs. 1 Satz 1 Nr. 8 KHSFV – Anmeldung eines Förderbedarfs aus dem Krankenhauszukunftsfonds nach § 14a KHG

**4. Begründung der Maßnahmen zur Verbesserung der Informationssicherheit (mind. 15 % der beantragten Fördermittel):** 

**Es ist bitte ein Nachweis vorzulegen, dass mindestens 15 % der für das Vorhaben beantragten Fördermittel für Maßnahmen zur Verbesserung der Informationssicherheit eingesetzt werden. Bitte darlegen, um welche Maßnahmen es sich im Einzelnen handelt (§ 22 Abs. 2 Nr. 2 KHSFV)** 

Dateiname des Nachweises:

**5. Soweit ein förderfähiges Vorhaben durch Aufnahme eines Darlehens finanziert werden soll, muss die Berechnung des Barwertes einschließlich einer Erläuterung der zu Grunde gelegten versicherungsmathematischen Annahmen vorliegen (§§ 22 Abs. 2 Nr. 11, 20 Abs. 3, 2 Abs. 3 Satz 3 KHSFV)** 

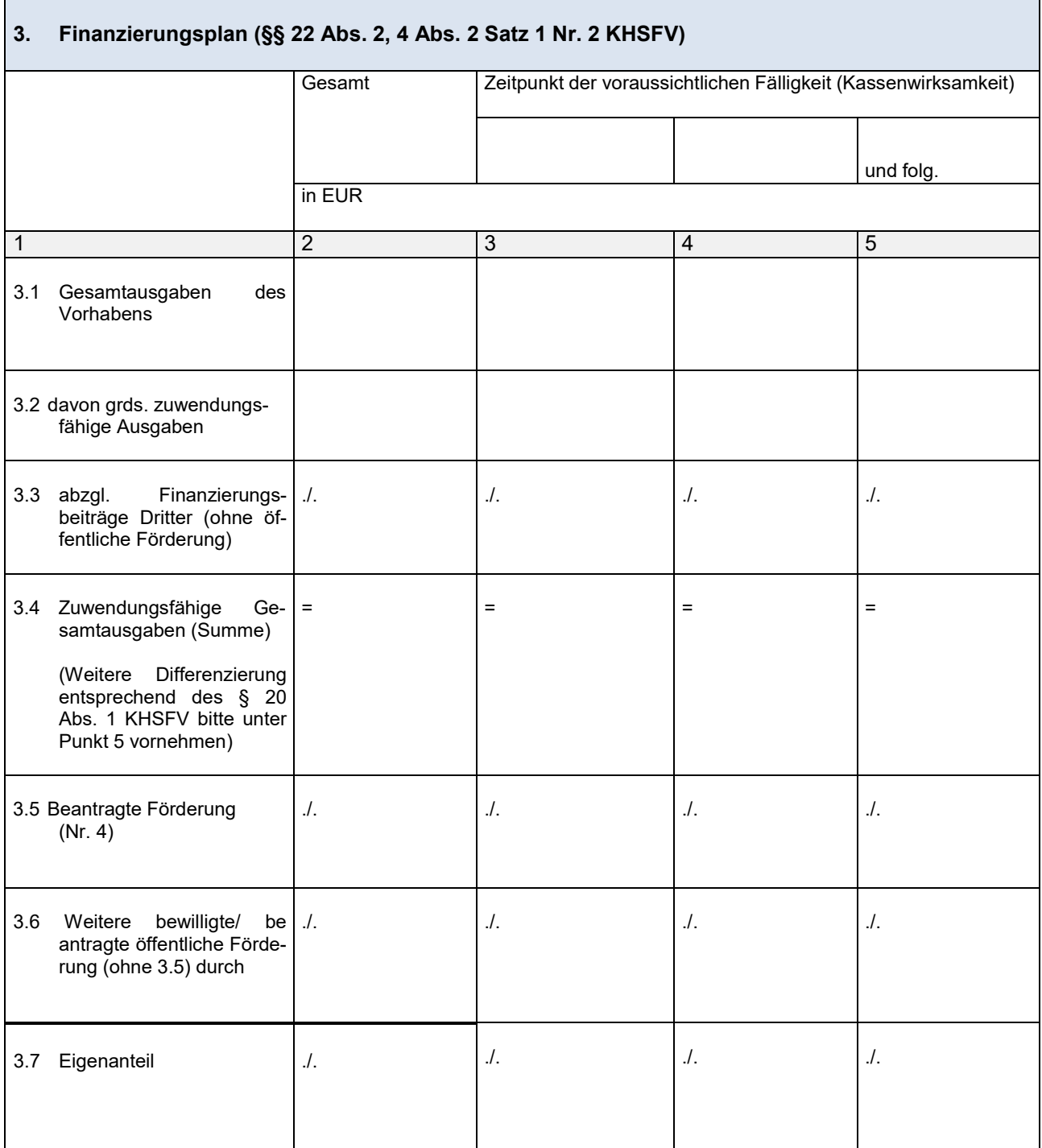

## **4. Beantragte Förderung**

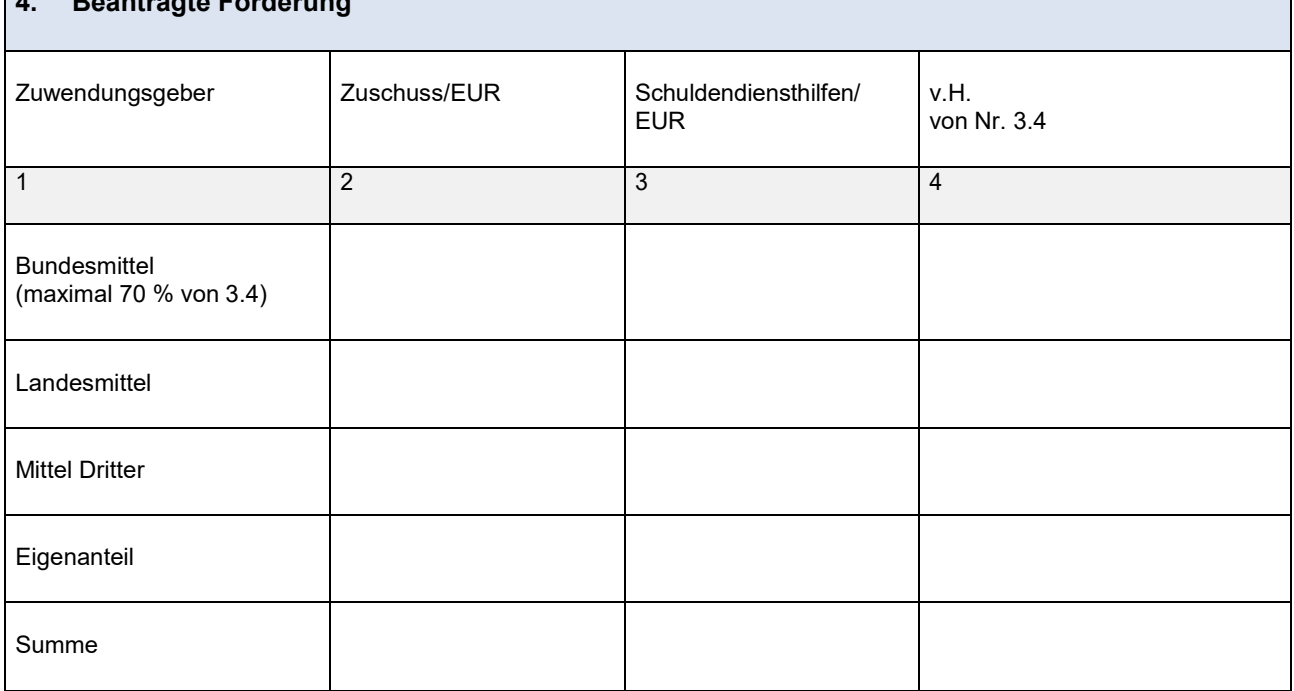

Hinweis zu länderübergreifenden Vorhaben: Bitte im Finanzierungsplan (ggf. in gesonderten Anlagen) darlegen, in welchem Verhältnis der Eigenanteil nach § 14a Abs. 5 Nr. 2 KHG getragen wird, in welchem Verhältnis die Fördermittel an die Krankenhausträger auszuzahlen sind und in welchem Verhältnis Mittel zurückgeführt werden im Fall einer Mittelrückforderung (§ 22 Abs. 2 Nr. 12 KHSFV).

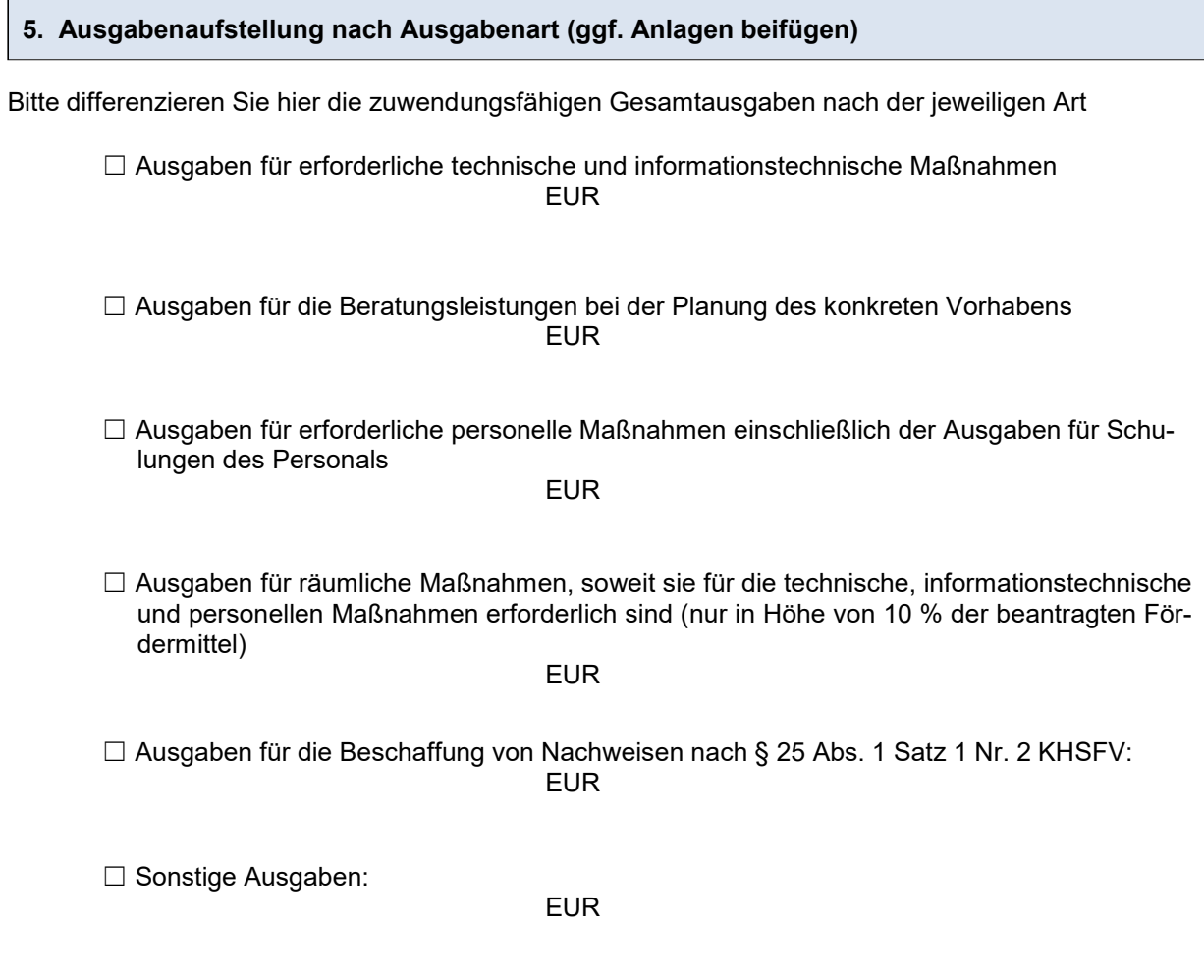

Zusatzformular § 19 Abs. 1 Satz 1 Nr. 8 KHSFV – Anmeldung eines Förderbedarfs aus dem Krankenhauszukunftsfonds nach § 14a KHG

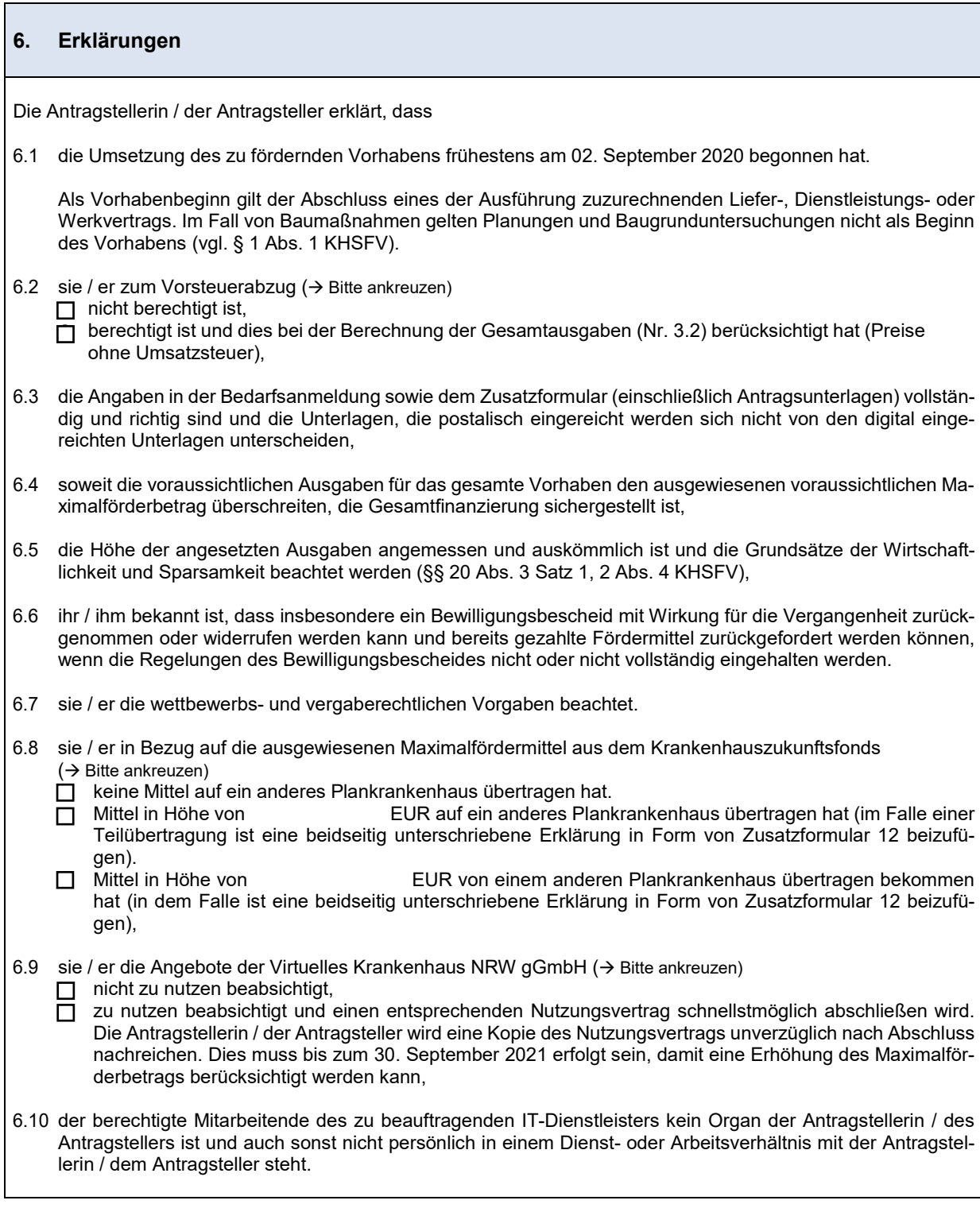

### **7. Zusätzliche Anlagen im Falle von Baumaßnahmen**

- Bau- und/oder Raumprogramm
- Pläne/vollständige Entwurfszeichnungen (1:100), aus denen das Vorhaben ersichtlich wird sowie Auszug aus Flurkarte und Lageplan
- Allgemeine Beschreibung der Baumaßnahme / Erläuterungsbericht
- Ausführliche Baubeschreibung (technische Beschreibung der Maßnahme)
- Qualifizierte Kostenschätzung nach DIN 276-1:2018-12 auf Grundlage der Vorplanungen
- Flächenberechnung und Berechnung des Rauminhaltes nach DIN 277-1:2016-01
- Aktuelle Baubestandspläne
- Angabe des vorgesehenen Vergabeverfahrens
- (Bau-)zeitenplan mit Berücksichtigung der Planungs-, Genehmigungs- und Vergabeverfahren
- Darstellung des Konzeptes zum baulichen Brandschutz
- Ggf. Aufstellung inkl. Kostenermittlung der medizinisch-technischen Einrichtungen/Geräte und sonstige kurzfristige Anlagegüter

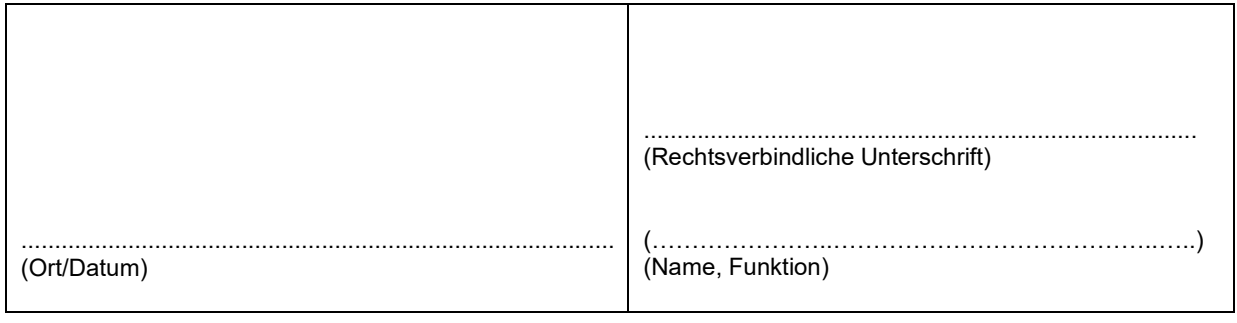